## <span id="page-0-0"></span>**2. Rest example**

Beispiele zum Download:

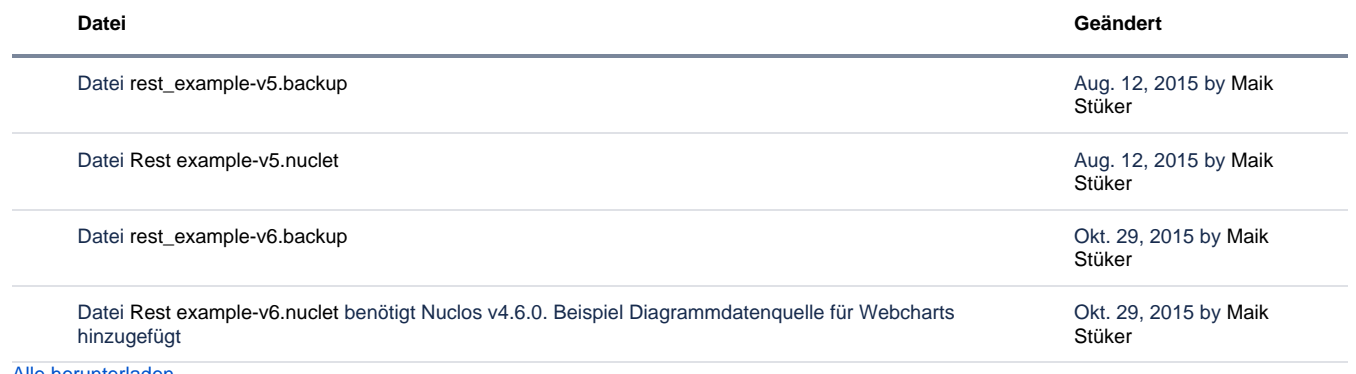

[Alle herunterladen](https://wiki.nuclos.de/pages/downloadallattachments.action?pageId=2261361)